# AAI for mandatory authentication and proxy usage to allow internet access on public workstations of ETH-Bibliothek

### Wolfgang Lierz, ETH-Bibliothek, IT Services Cristian Tuduce, ETH Zürich, ID-Basisdienste

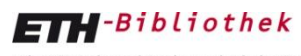

Eidgenössische Technische Hochschule Zürich Swiss Federal Institute of Technology Zurich

AAI Operations Committee Meeting, Berne, 2011-05-24 W. Lierz / C. Tuduce (ETH Zurich): AAI and proxy auth on public workstations **1** Informatik dienste

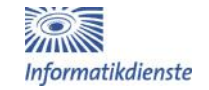

# **Outline**

- The ETH proxy infrastructure Cristian
- The ETH-Bibliothek solution Wolfgang

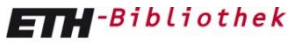

Eidgenössische Technische Hochschule Zürich Swiss Federal Institute of Technology Zurich

AAI Operations Committee Meeting, Berne, 2011-05-24 W. Lierz / C. Tuduce (ETH Zurich): AAI and proxy auth on public workstations **2**<br>Tuduce (ETH Zurich): AAI and proxy auth on public workstations **2** 

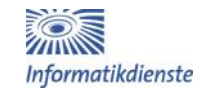

### The web-proxy

From appliance to Squid:

- Appliance end-of-life
- Many appliances use variations of Squid

Authenticating:

- Users connecting from outside ETH
- Selected IP ranges from inside ETH

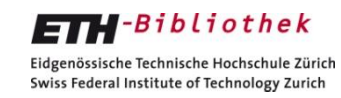

AAI Operations Committee Meeting, Berne, 2011-05-24 W. Lierz / C. Tuduce (ETH Zurich): AAI and proxy auth on public workstations **3 3** *Informatik dienste* 3

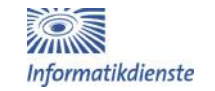

## Squid authentication problems

- RADIUS with basic authentication
- Clear-text channel between client and proxy
- Skinny authentication-helper interface

### →**Sniffing trivial**

→**Password guessing attacks**

### **Solution: Squid with Shibboleth authentication!**

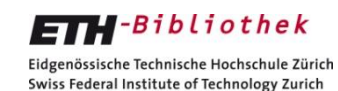

AAI Operations Committee Meeting, Berne, 2011-05-24 W. Lierz / C. Tuduce (ETH Zurich): AAI and proxy auth on public workstations and informatik dienste

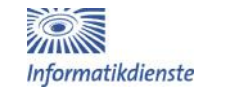

# Why Shibboleth

- No passwords floating around insecure
- Password guessing cumbersome
- [put favorite reason here]

• Interesting problem!

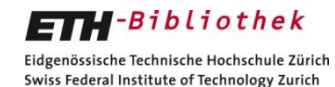

AAI Operations Committee Meeting, Berne, 2011-05-24 W. Lierz / C. Tuduce (ETH Zurich): AAI and proxy auth on public workstations **5 Symmatik Surface Symmatik Algebra** 5

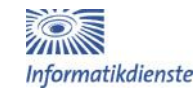

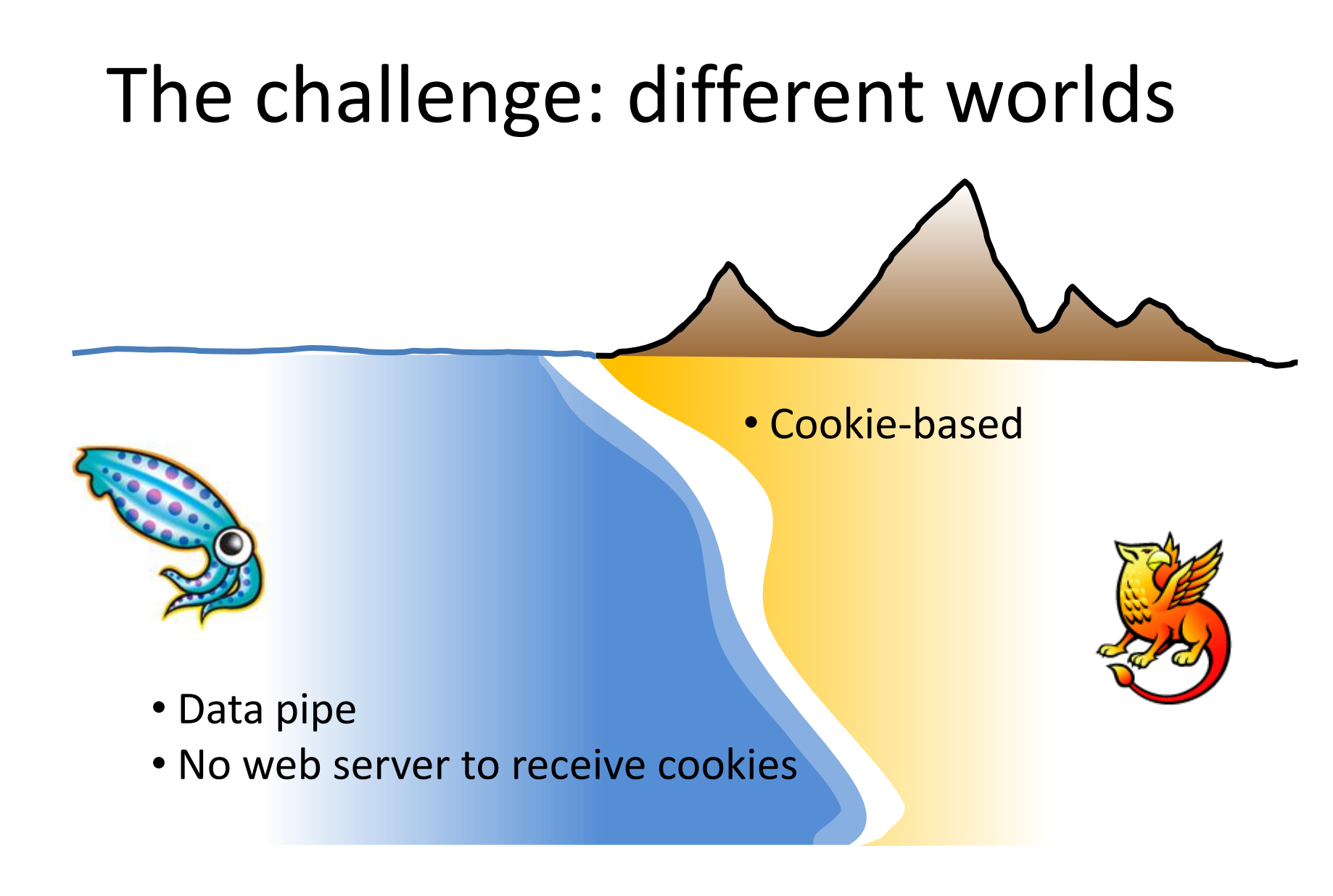

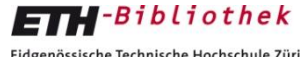

Eidgenössische Technische Hochschule Zürich Swiss Federal Institute of Technology Zurich

AAI Operations Committee Meeting, Berne, 2011-05-24 W. Lierz / C. Tuduce (ETH Zurich): AAI and proxy auth on public workstations **6 6** *Informatik dienste* 6

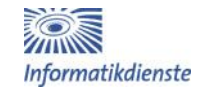

### The proxy principle

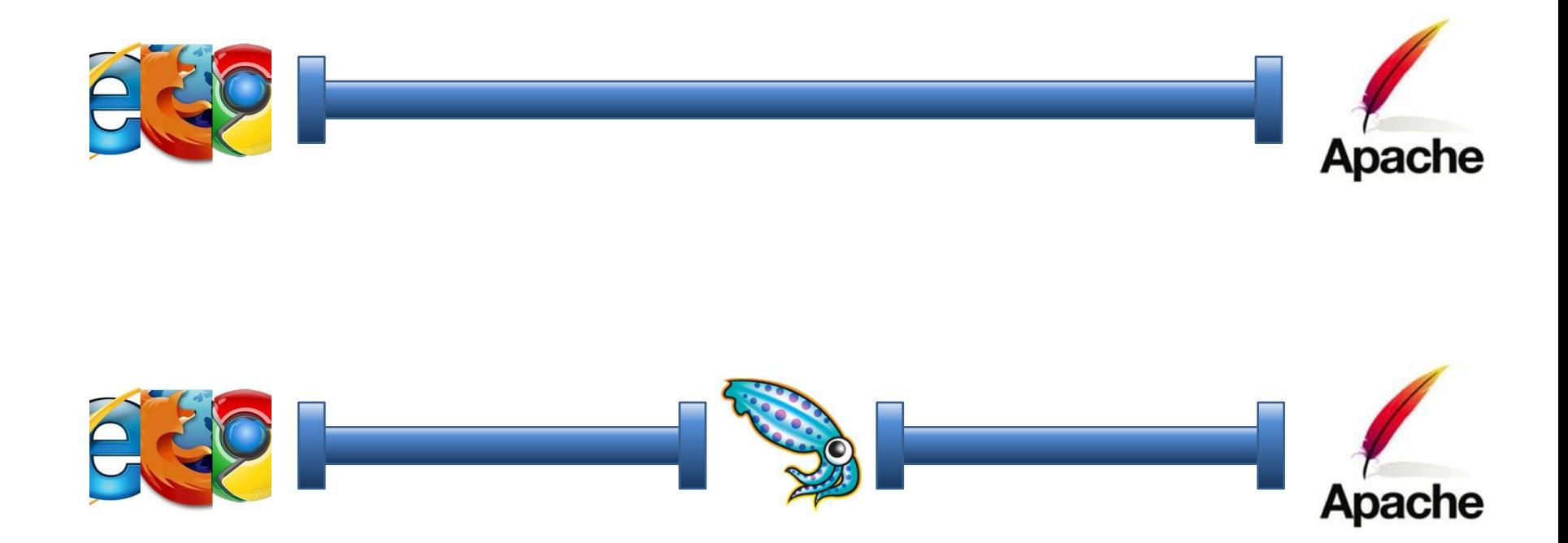

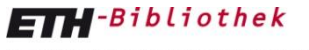

Eidgenössische Technische Hochschule Zürich Swiss Federal Institute of Technology Zurich

AAI Operations Committee Meeting, Berne, 2011-05-24 W. Lierz / C. Tuduce (ETH Zurich): AAI and proxy auth on public workstations Tuduce (ETH Zurich): AAI and proxy auth on public workstations *Informatikdienste* 

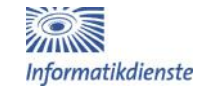

### Before authentication

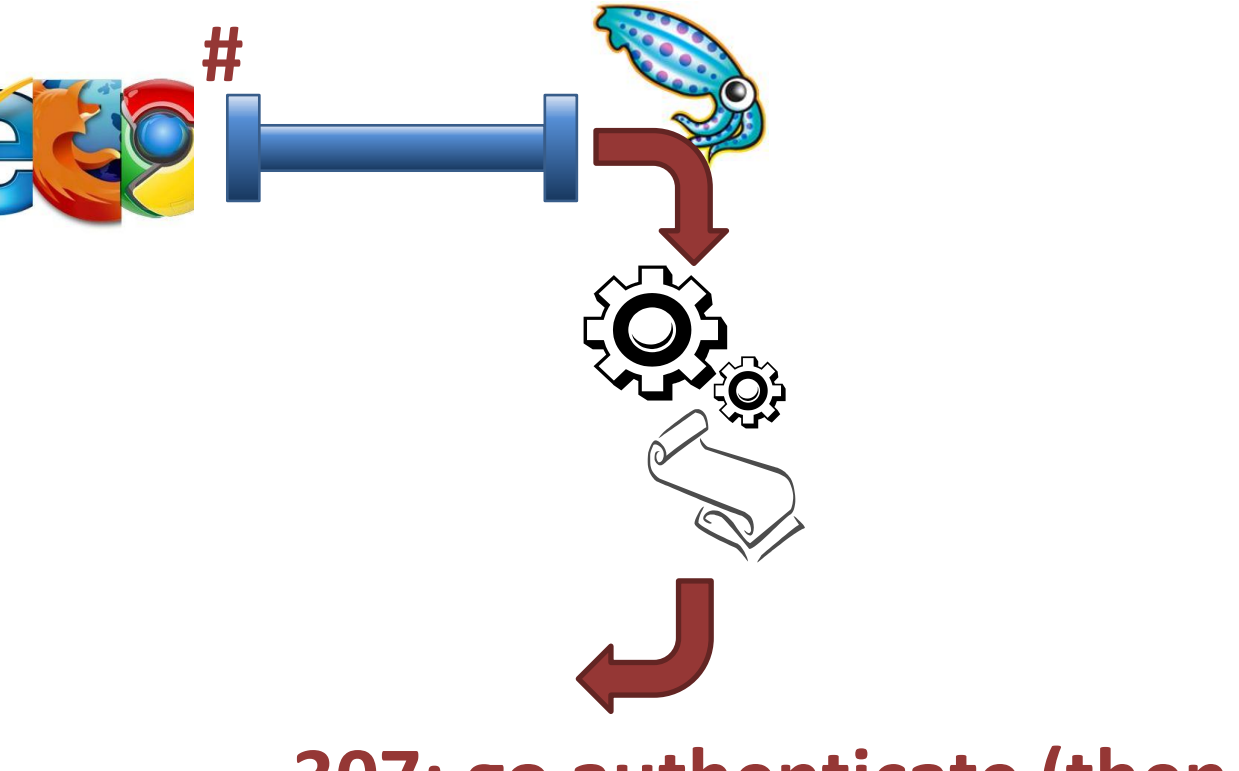

### **307: go authenticate (then #)!**

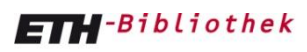

Eidgenössische Technische Hochschule Zürich Swiss Federal Institute of Technology Zurich

AAI Operations Committee Meeting, Berne, 2011-05-24 W. Lierz / C. Tuduce (ETH Zurich): AAI and proxy auth on public workstations **8** *nformatik dienste* 8

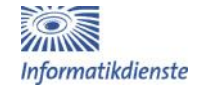

### The authentication process

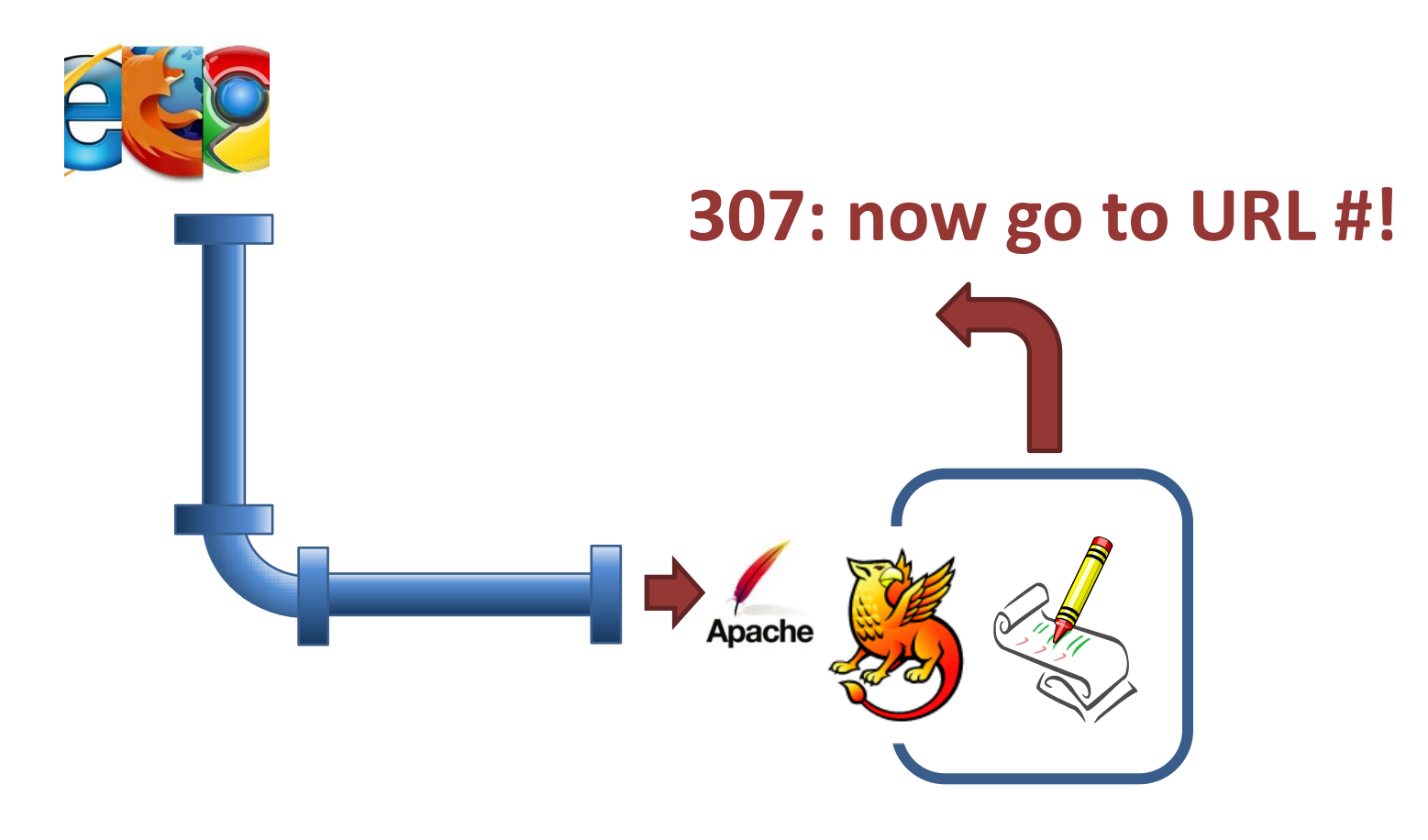

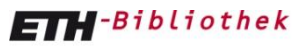

Eidgenössische Technische Hochschule Zürich Swiss Federal Institute of Technology Zurich

AAI Operations Committee Meeting, Berne, 2011-05-24 W. Lierz / C. Tuduce (ETH Zurich): AAI and proxy auth on public workstations and informatik dienste

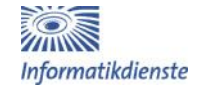

### After authentication

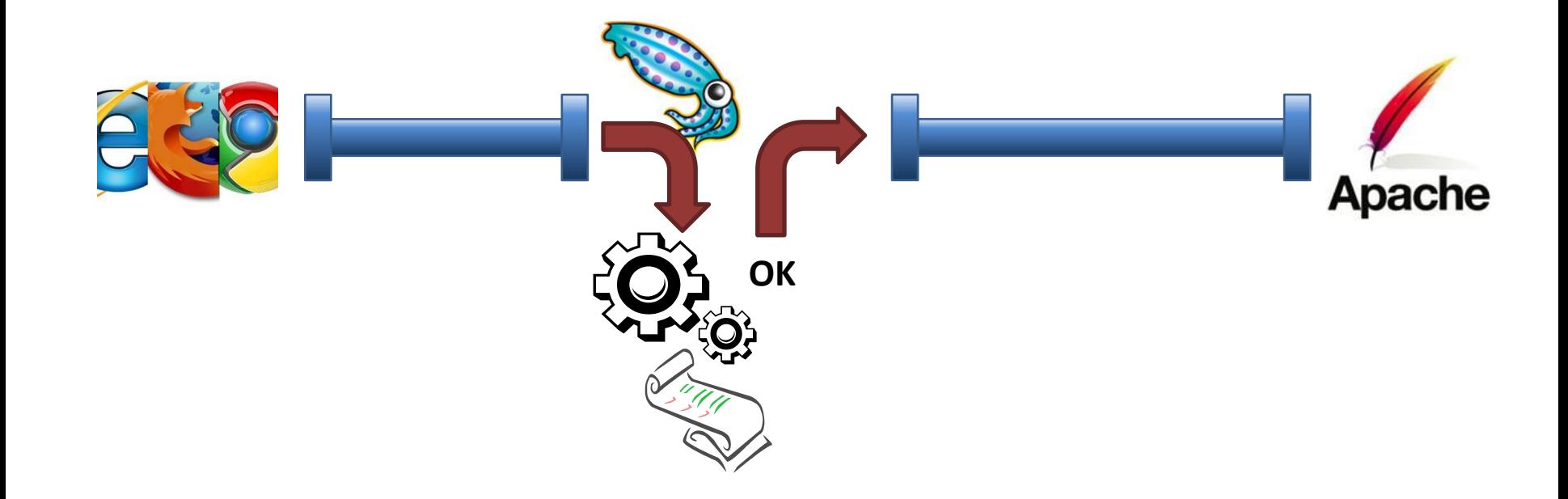

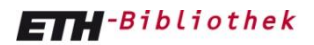

Eidgenössische Technische Hochschule Zürich Swiss Federal Institute of Technology Zurich

AAI Operations Committee Meeting, Berne, 2011-05-24 W. Lierz / C. Tuduce (ETH Zurich): AAI and proxy auth on public workstations 10 modern that the CHTH Zurich): AAI and proxy auth on public workstations 10 mformatik dienste

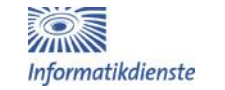

### The building block

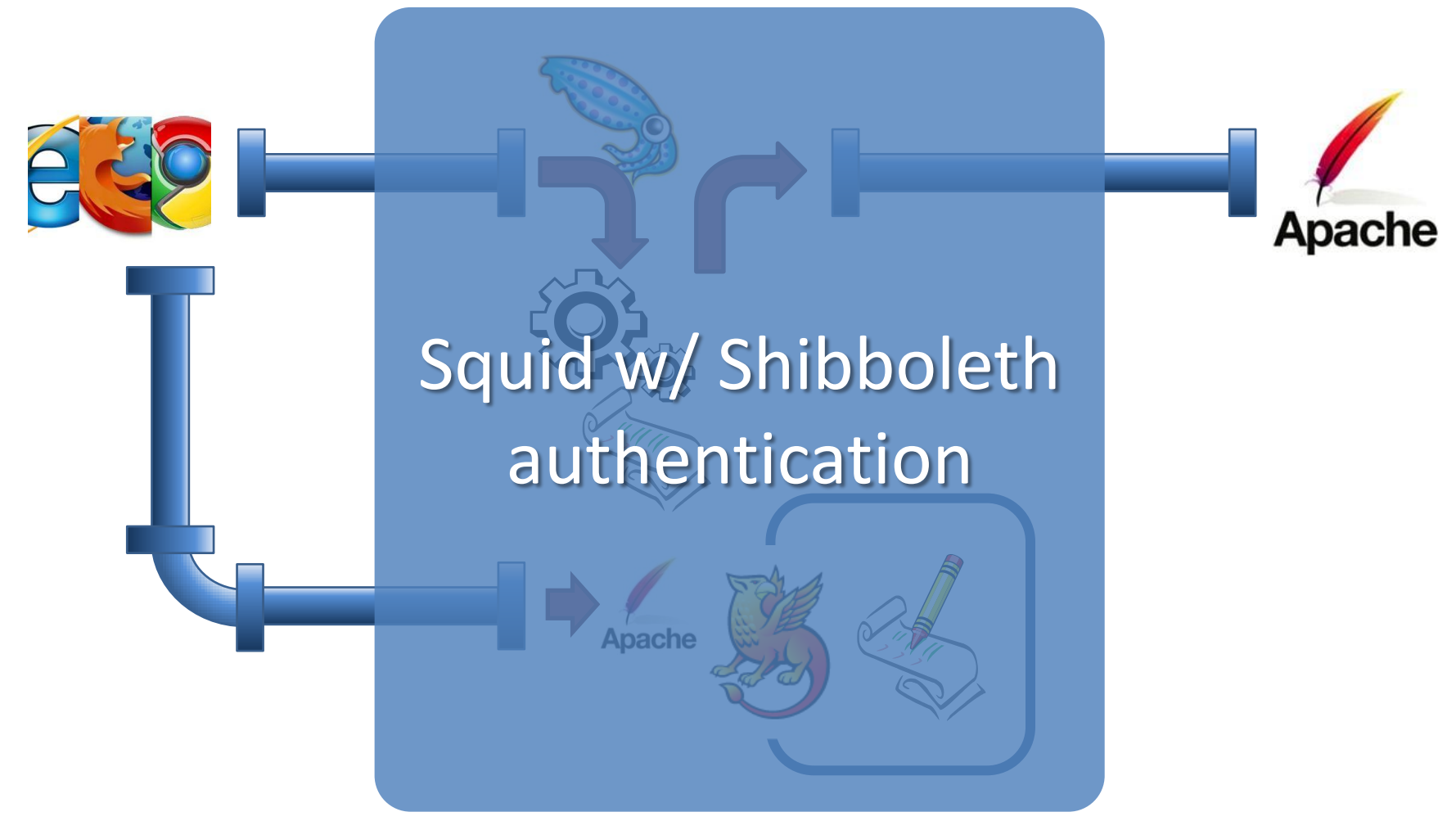

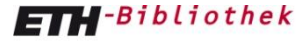

Eidgenössische Technische Hochschule Zürich Swiss Federal Institute of Technology Zurich

AAI Operations Committee Meeting, Berne, 2011-05-24 W. Lierz / C. Tuduce (ETH Zurich): AAI and proxy auth on public workstations **11**<br>Tuduce (ETH Zurich): AAI and proxy auth on public workstations **11** Informatikdienste

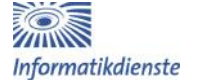

### AAI-enabling public workstations of ETH-Bibliothek: requirements

- authentication itself is the service!
- AAI for customers outside SWITCHaai scope
- (time-limited) internet access via AAI-enabled proxy
- modifications on proxy.ethz.ch

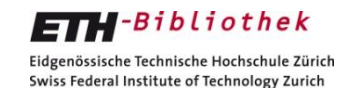

AAI Operations Committee Meeting, Berne, 2011-05-24 W. Lierz / C. Tuduce (ETH Zurich): AAI and proxy auth on public workstations **12** Informatik dienste

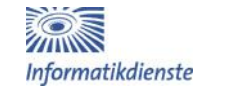

### Authentication itself as service

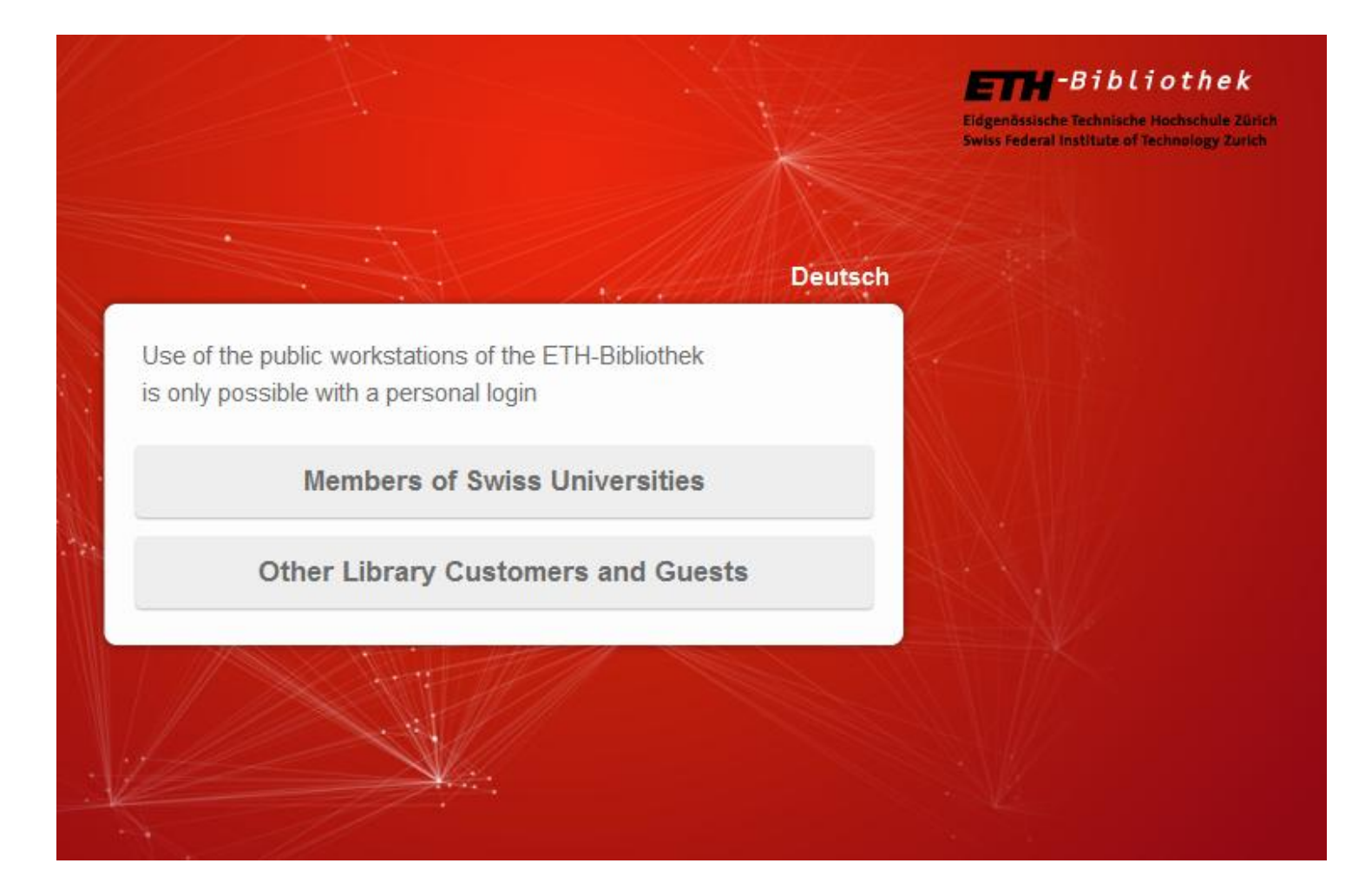

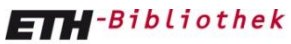

Eidgenössische Technische Hochschule Zürich Swiss Federal Institute of Technology Zurich

AAI Operations Committee Meeting, Berne, 2011-05-24 W. Lierz / C. Tuduce (ETH Zurich): AAI and proxy auth on public workstations **13** Informatik dienste

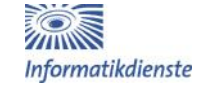

### AAI for Swiss university members

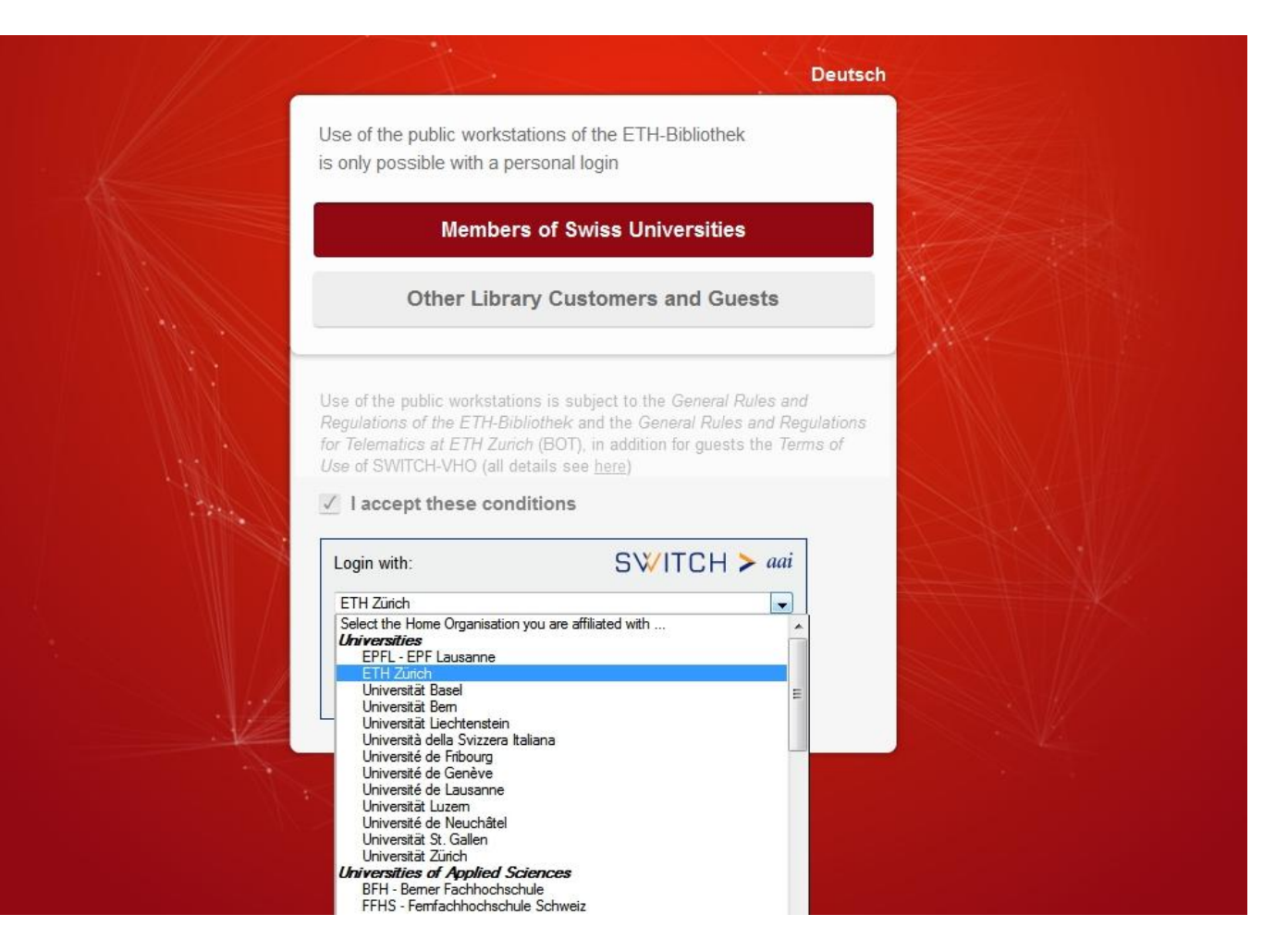

#### $E1$ -Bibliothek

Eidgenössische Technische Hochschule Zürich Swiss Federal Institute of Technology Zurich

AAI Operations Committee Meeting, Berne, 2011-05-24 W. Lierz / C. Tuduce (ETH Zurich): AAI and proxy auth on public workstations **14** Informatik dienste

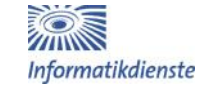

### AAI for other library customers

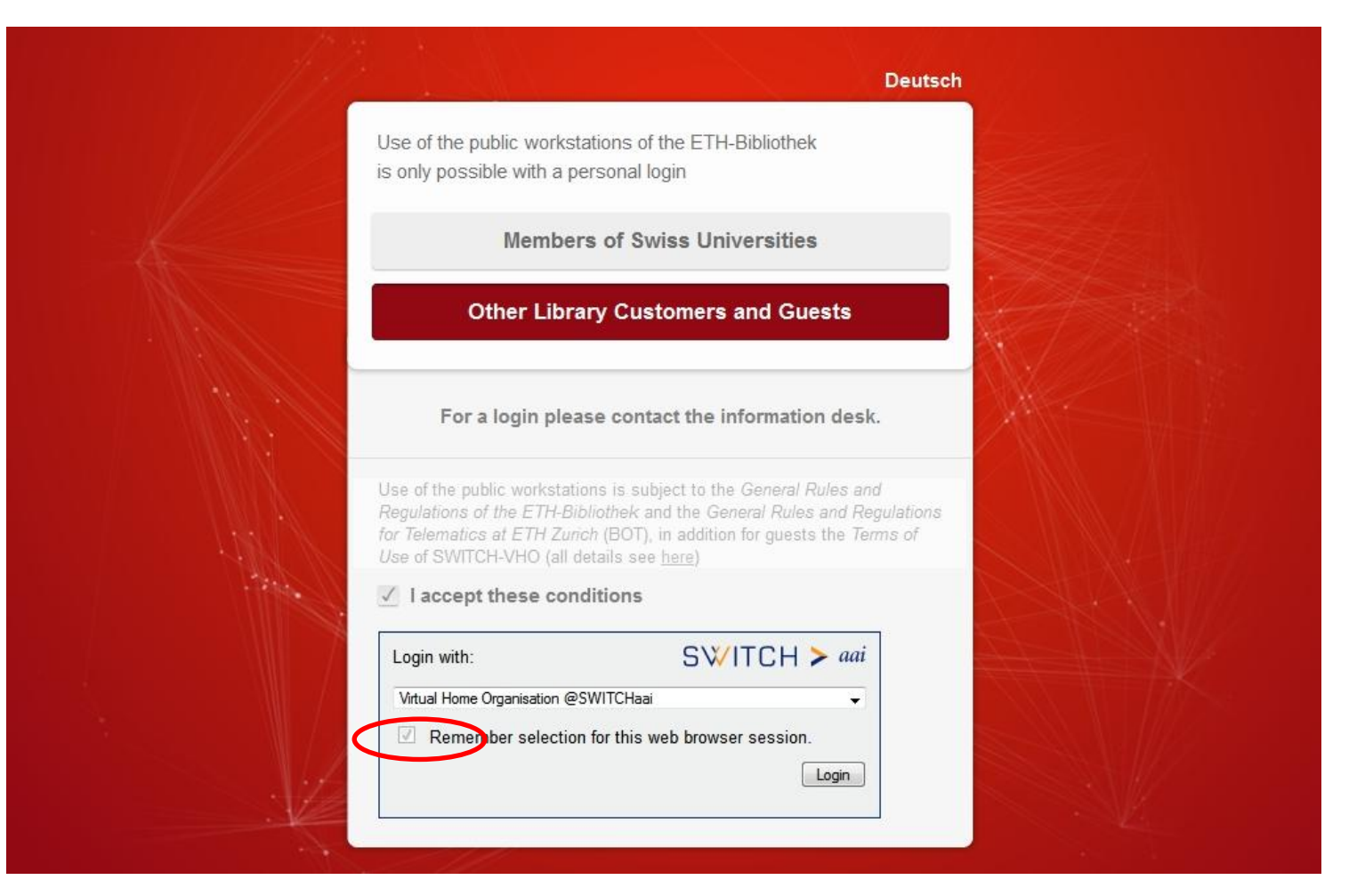

#### $FT$ -Bibliothek

Eidgenössische Technische Hochschule Zürich Swiss Federal Institute of Technology Zurich

AAI Operations Committee Meeting, Berne, 2011-05-24 W. Lierz / C. Tuduce (ETH Zurich): AAI and proxy auth on public workstations **15** Informatik dienste

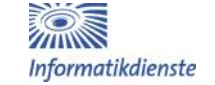

### Modifications on SWITCH embedded WAYF

- wayf\_**force\_remember\_for\_session** = true;
- wayf show remember checkbox = true;
- wayf hide categories = new Array("library","vho","upcoming");
- wayf hide categories = new Array("all");
- wayf\_unhide\_idps = new Array("https://aailogon.vho-switchaai.ch/idp/shibboleth");
- **wayf\_return\_url** = "https://publikum.library.ethz.ch/login/aai/**pinlogin.php**";

 $\blacksquare$ -Bibliothek Eidgenössische Technische Hochschule Zürich Swiss Federal Institute of Technology Zurich

AAI Operations Committee Meeting, Berne, 2011-05-24 W. Lierz / C. Tuduce (ETH Zurich): AAI and proxy auth on public workstations **16** Informatik dienste

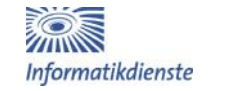

### AAI-enabled service: login+redirect

- https://publikum.library.ethz.ch/login*/aai/pinlogin.php*
- \$hosts = \$d->**login\_user**();
- if(\$hosts) { header('Location: http://publikum.library.ethz.ch/login/**error.html?duplicate**'); }
- else { if(\$d->get remaining time())
- header('Location: http://**www.library.ethz.ch**/');
- else
- header('Location: http://publikum.library.ethz.ch/login/**error.html?exceeded**');}

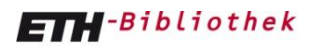

Eidgenössische Technische Hochschule Zürich Swiss Federal Institute of Technology Zurich

AAI Operations Committee Meeting, Berne, 2011-05-24 W. Lierz / C.  $T_{\text{U}}$  are set the contribution of the contract of the contract of the contract  $T_{\text{U}}$  and  $T_{\text{U}}$  and proxy auth on public workstations **17** and  $T_{\text{U}}$  and  $T_{\text{U}}$  and  $T_{\text{U}}$  and  $T_{\text{U}}$  and  $T_{\text{U}}$  a

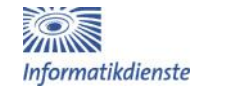

### SWITCH VHO admin tool

### **SWITCH**

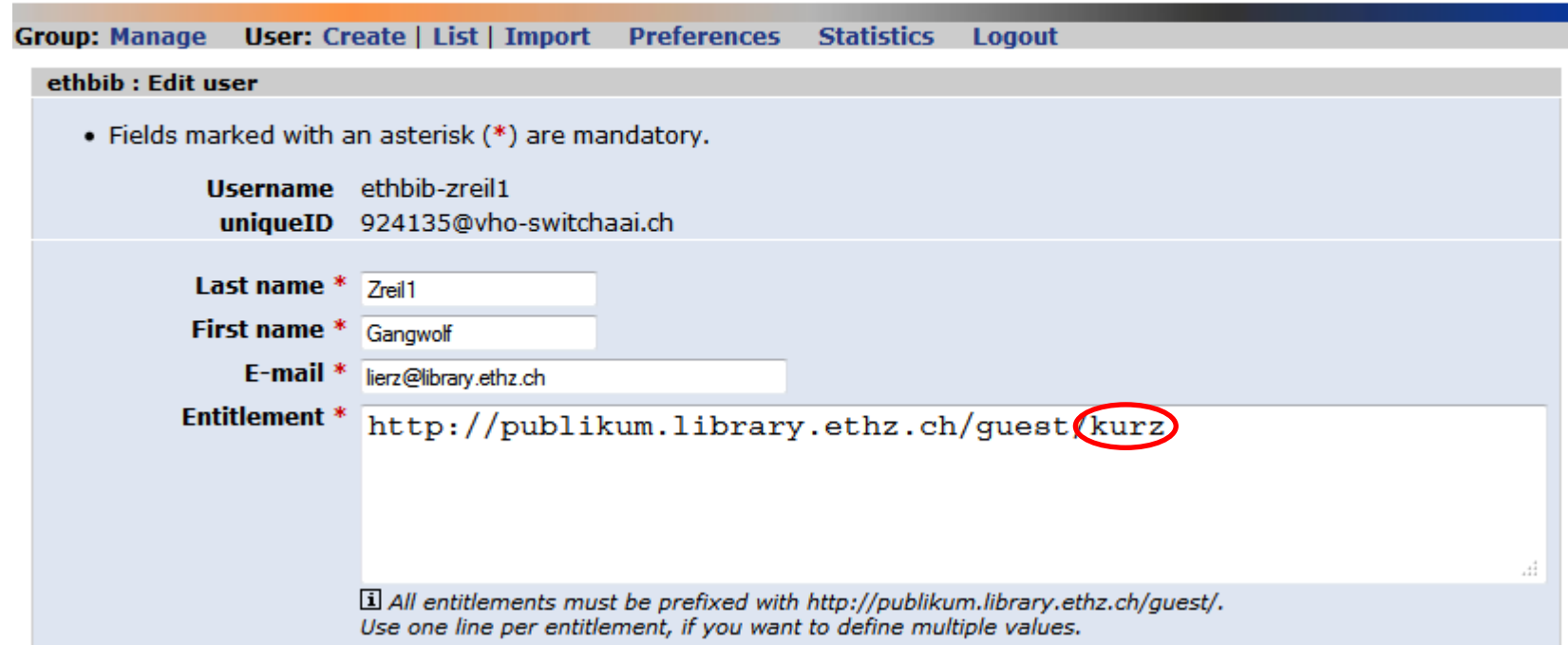

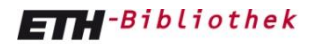

Eidgenössische Technische Hochschule Zürich Swiss Federal Institute of Technology Zurich

AAI Operations Committee Meeting, Berne, 2011-05-24 W. Lierz / C. AI Operations Committee Meeting, Berne, 2011-05-24 W. Lierz / C.<br>Tuduce (ETH Zurich): AAI and proxy auth on public workstations *Informatikdienste* 18

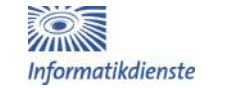

### PINlogin database viewer

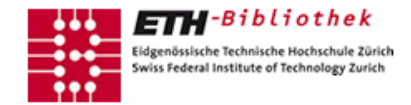

Status PINlogin . Donnerstag, 19.05.2011

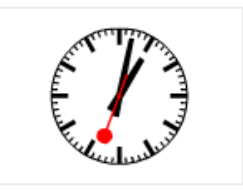

#### Status aktuell

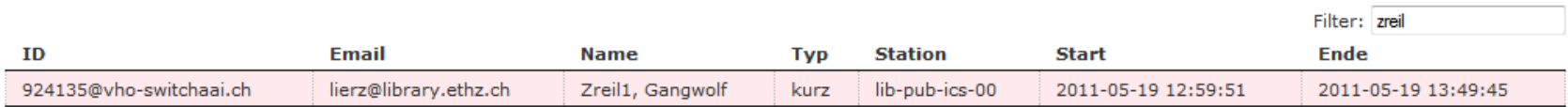

#### **Status Archiv**

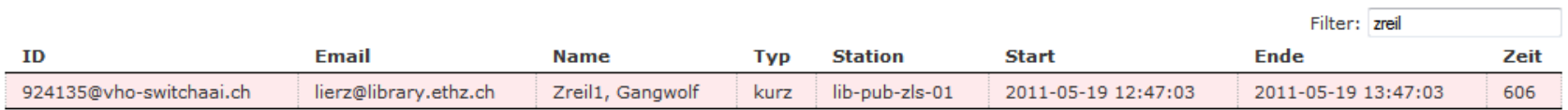

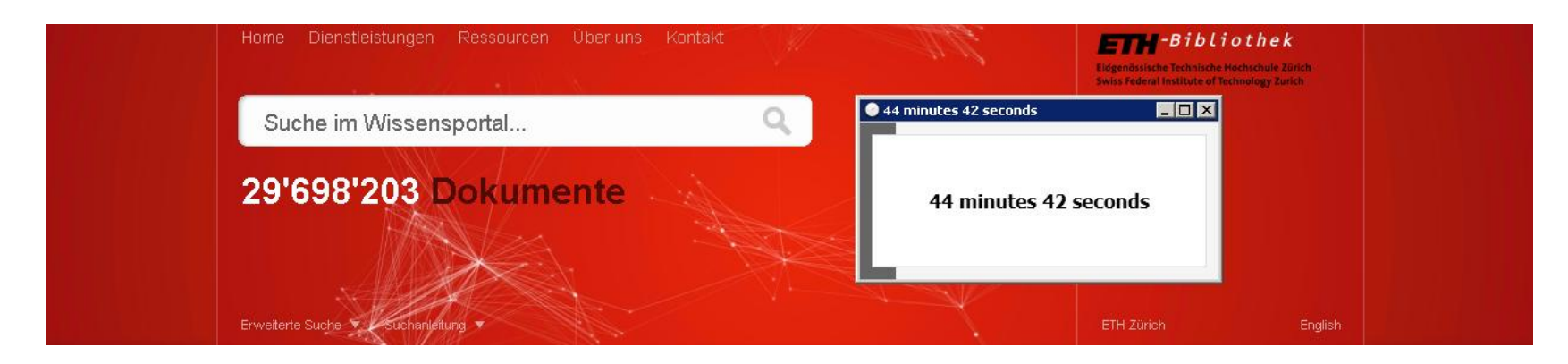

#### $E$ <sub>1</sub>-Bibliothek

Eidgenössische Technische Hochschule Zürich Swiss Federal Institute of Technology Zurich

AAI Operations Committee Meeting, Berne, 2011-05-24 W. Lierz / C. Tuduce (ETH Zurich): AAI and proxy auth on public workstations **19** Informatik dienste

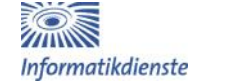

// http://publikum.library.ethz.ch/proxy/**publikum.pac**

```
function FindProxyForURL(url, host) {
```

```
if (shExpMatch(url, "http*://publikum.library.ethz.ch/*")
 || shExpMatch(url, "https://tools.vho-switchaai.ch/*") 
   shExpMatch(url, "https://wayf.switch.ch/*"))
   \{return "DIRECT";\}
```

```
if (shExpMatch(url, "https://aai-logon.*.ch/*")
   shExpMatch(url, "https://aai-loqin.*.ch/*")
 || shExpMatch(url, "https://aai-idp.*.ch/*")
 || shExpMatch(url, "https://aai.*.ch/*")
 || shExpMatch(url, "https://idp.*.ch/*")
   shExpMatch(url, "https://login2.*.ch/*"))
   \{return \text{ "DIRECT" }; \}
```
if (shExpMatch(url, "http\*://proxy.ethz.ch/\*"))  $\{return "DIRECT";\}$ 

#### return "**PROXY proxy.ethz.ch**:3128"; }

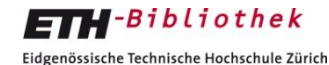

Swiss Federal Institute of Technology Zurich

AAI Operations Committee Meeting, Berne, 2011-05-24 W. Lierz / C. Tuduce (ETH Zurich): AAI and proxy auth on public workstations **20**<br>Tuduce (ETH Zurich): AAI and proxy auth on public workstations **20** 

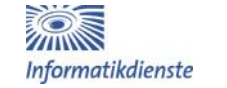

# Modifications on proxy.ethz.ch

- forcing proxy usage in public workstation subnets of ETH-Bibliothek
- allowing proxy usage from whole SWITCHaai community

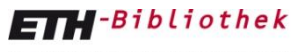

Eidgenössische Technische Hochschule Zürich Swiss Federal Institute of Technology Zurich

AAI Operations Committee Meeting, Berne, 2011-05-24 W. Lierz / C. Tuduce (ETH Zurich): AAI and proxy auth on public workstations **21** Informatik dienste

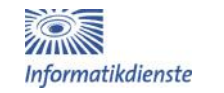

#### Forcing proxy usage in library's public workstation subnets:

```
acl library-public-hg src 129.132.73.0/25
acl library-public-rz src 129.132.41.16/28
acl library-public-hix src 129.132.49.192/28
acl library-public-hpx src 129.132.49.208/28
acl library-public-nw src 129.132.49.224/28
acl library-public-cx src 129.132.166.32/27
```
url rewrite access allow library-public-hg url rewrite access allow library-public-rz url rewrite access allow library-public-hix url rewrite access allow library-public-hpx url rewrite access allow library-public-nw url rewrite access allow library-public-cx

 $FTH-Bibliothek$ 

Eidgenössische Technische Hochschule Zürich Swiss Federal Institute of Technology Zurich

AAI Operations Committee Meeting, Berne, 2011-05-24 W. Lierz / C. Tuduce (ETH Zurich): AAI and proxy auth on public workstations **22**<br>Tuduce (ETH Zurich): AAI and proxy auth on public workstations *Informatikdienste* 

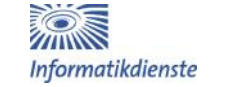

#### Allowing proxy usage from whole SWITCHaai community

```
sub decide proxy access() {
    my $ACCEPT PROXY ACCESS = 0;if ($EW{'REMOTE ADDR'} eq "129.132.202.35") {
          $ACCEPT_PROXY_ACCESS = 3;
          return $ACCEPT_PROXY_ACCESS;
    }
   my $ip match = match ip($ENV{'REMOTE ADDR'},
                                  "129.132.73.0/25",
                                  "129.132.41.16/28",
                                  "129.132.49.192/28",
                                  "129.132.49.208/28",
                                  "129.132.49.224/28",
                                  "129.132.166.32/27",
                                  "129.132.238.45");
    if ($ENV{'HTTP_SHIB_SWISSEP_HOMEORGANIZATION'} eq "ethz.ch") {
          $ACCEPT_PROXY_ACCESS = 1;
          return $ACCEPT_PROXY_ACCESS;
    } else {
          if ($ip_match) {
              if ($ENV{'HTTP_SHIB_SWISSEP_HOMEORGANIZATIONTYPE'} =~
                     /^(university|uas|hospital|others|vho)$/) {
                    $ACCEPT_PROXY_ACCESS = 1;
                    return $ACCEPT_PROXY_ACCESS;
```
 $\blacksquare$ -Bibliothek

AAI Operations Committee Meeting, Berne, 2011-05-24 W. Lierz / C. Tuduce (ETH Zurich): AAI and proxy auth on public workstations **23**<br>Tuduce (ETH Zurich): AAI and proxy auth on public workstations *Informatikdienste* Eidgenössische Technische Hochschule Zürich Swiss Federal Institute of Technology Zurich

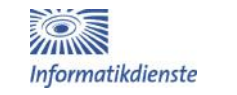

# Hiding AAI dialogues of proxy

- only implicit because authentication is already done before
- no severe complaints from users getting confused when trying to overcome limitation

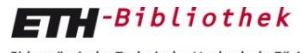

Eidgenössische Technische Hochschule Zürich Swiss Federal Institute of Technology Zurich

AAI Operations Committee Meeting, Berne, 2011-05-24 W. Lierz / C. Tuduce (ETH Zurich): AAI and proxy auth on public workstations **24** Informatik dienste

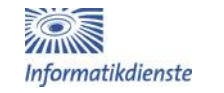

# Conclusion

- Robust solution running since 2011-02-07
- Only few modifications of central proxy server needed
- Only very small modification of WAYF needed
- Can be easily extended/migrated as soon other AAI Identity Providers for private library customers are available

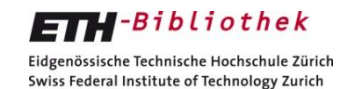

AAI Operations Committee Meeting, Berne, 2011-05-24 W. Lierz / C. Tuduce (ETH Zurich): AAI and proxy auth on public workstations **25** *Informatik dienste* 25

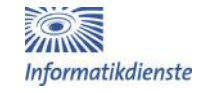

# Questions ?

### Live demo ?

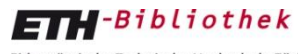

Eidgenössische Technische Hochschule Zürich Swiss Federal Institute of Technology Zurich

AAI Operations Committee Meeting, Berne, 2011-05-24 W. Lierz / C. Tuduce (ETH Zurich): AAI and proxy auth on public workstations **2008** 26<br>Tuduce (ETH Zurich): AAI and proxy auth on public workstations **26** *Informatikdienste* 

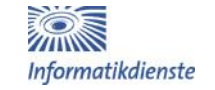